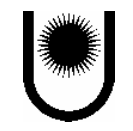

"Donar Organos es Donar Esperanzas"

### Universidad Nacional del Nordeste

# Facultad de Ingeniería

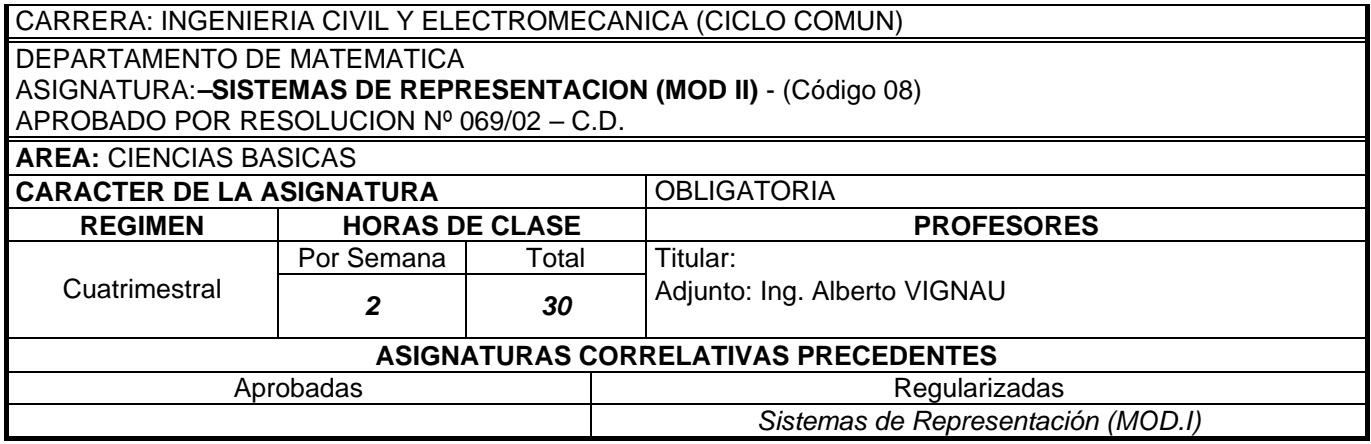

#### **PROGRAMA DE LA ASIGNATURA**

#### **1. OBJETIVOS**

Entrenarse en el manejo de programas específicos mediante el uso del computador.

#### **2. CONTENIDOS**

#### **2.1 CONTENIDOS MINIMOS**

Dibujo asistido por computadora en dos dimensiones (CAD - 2D). Aplicación a planos de edificios y al dibujo mecánico. Desarrollo en CAD-3D.

#### **2.2 CONTENIDO ANALITICO**

#### **UNIDAD I***: DIBUJO ASISTIDO POR COMPUTADORA EN 2 DIMENSIONES*

Conceptos y ventajas del CAD. Entorno de trabajo. Equipamiento. Configuración de programa. Editor de dibujo. Areas de pantalla. Comandos. Unidades de dibujo. Límites. Entidades de dibujo. Introducción y ubicación de órdenes. Letreros de diálogo. Salvado de archivos de dibujo. Ingreso de datos. Coordenadas absolutas, relativas y polares. Origen de coordenadas. Ayuda de dibujo. Dibujo de líneas, arcos, círculos, sólidos, elipses. Polígonos. Unión de entidades mediante arcos o chaflanes.

Representación de puntos: tipo y tamaño. Tipos y espesores de líneas. Textos: tratamiento, estilo, ubicación, tamaño y edición. Sombreados y rellenos.

Ordenes de edición: Borrado, copiado, recuperación, movimiento, rotación, escalado y espejado. Alargamiento y deformación de entidades de dibujo. Edición de propiedades. Bloques. Modificación general de entidades.

Ordenes de visualización. Comando de aumento (zoom). Redibujado y regeneración de entidades. Concepto y control de capas.

Acotación lineal: horizontal, vertical, alineada, rotada, desde una línea base y sucesiva.

Acotación de ángulos, diámetros y radios. Etiquetas.

Impresión de planos: impresoras y trazadores. Escalas.

#### **UNIDAD II***: DIBUJO ASISTIDO POR COMPUTADORA EN 3 DIMENSIONES*

Nociones generales. Elevación y altura de objetos. Cuerpos predefinidos. Sistemas de coordenadas tridimensionales absolutas y relativas, cilíndricas y esféricas. Cambio de planos de trabajo. Corte de objetos. Visualización en jaula de alambres y con líneas ocultas. Relleno superficial (render).

#### **3. BIBLIOGRAFIA**

#### **3.1 BIBLIOGRAFIA BASICA**

Tutorial de TurboCAD v3

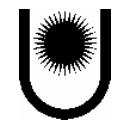

"Donar Organos es Donar Esperanzas"

## Universidad Nacional del Nordeste

### Facultad de Ingeniería

AutoCAD 14 en un solo libro – Carlos G. Gerth - GYR

#### **3.2 BIBLIOGRAFIA COMPLEMENTARIA**

- Guía para aprender TurboCAD V4 Randall Newton y Robert Berry IMSI
- TurboCAD V4 Manual de Referencia –IMSI
- Guía Práctica para usuarios AutoCAD 14 Jorge Rodríguez Vera ANAYA Multimedia
- Revistas CADXPress

#### **4. METODOLOGIA DE ENSEÑANZA**

Se emplea el programa TurboCAD versión 3 en idioma castellano, que es de libre circulación, el cual es entregado a los alumnos para su uso, poniéndose a disposición de los mismos el Tutorial impreso de Turbo-CAD V3. El docente explica proyectando las imágenes de computadora el uso del programa, así como la solución de problemas. Los alumnos deben confeccionar con CAD las mismas láminas que para Sistemas de Representación – Módulo I para comparar el uso de ambas metodologías.

#### **5. EVALUACION**

Regularización: Asistencia al 75 % de las clases prácticas, presentación del 100 % de los Trabajos Prácticos, aprobación del 75 % de los Trabajos Prácticos, nota no inferior a 4 (cuatro) en el parcial de laboratorio informático.-

Promoción: las mismas condiciones que para la regularización pero la nota del parcial de laboratorio informático no será inferior a 7 (siete).